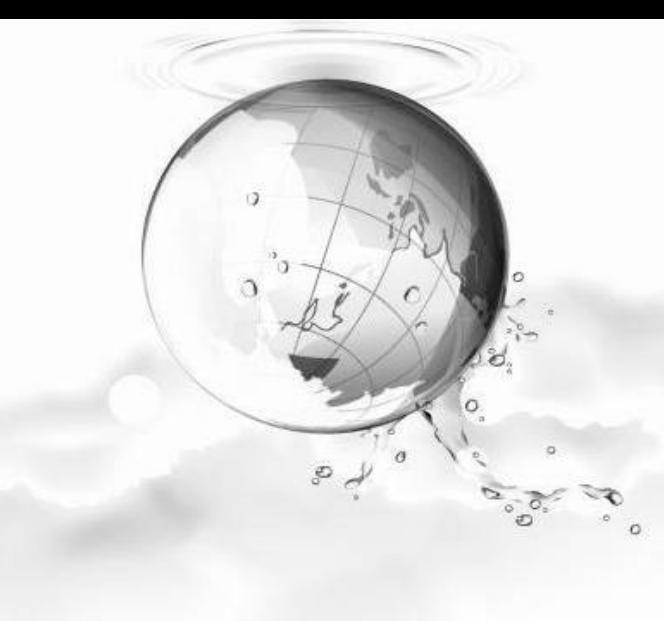

# 项目操作篇

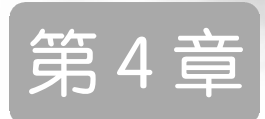

裸机开发

## 4.1 概述

 $1$  $2$  Linux  $3 \quad C$  $4$  $5\%$ 6 ARM 7 ARM

 $ARM$  and  $ARM$ 

# 4.2 建立 Linux 开发环境

Cortex-A8 Linux

 $ADS1.2$  MDK ARM9

#### Cross Development Env

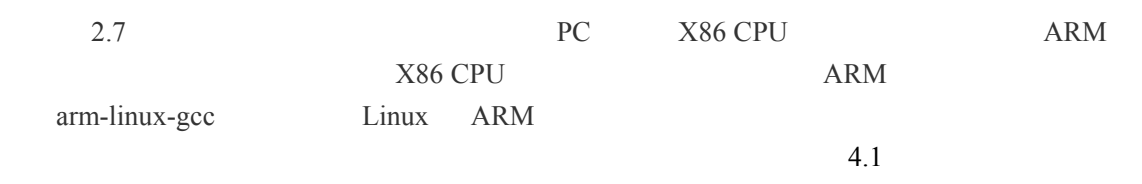

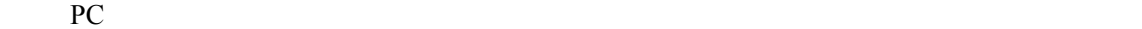

#### ARM CortexTM-A8

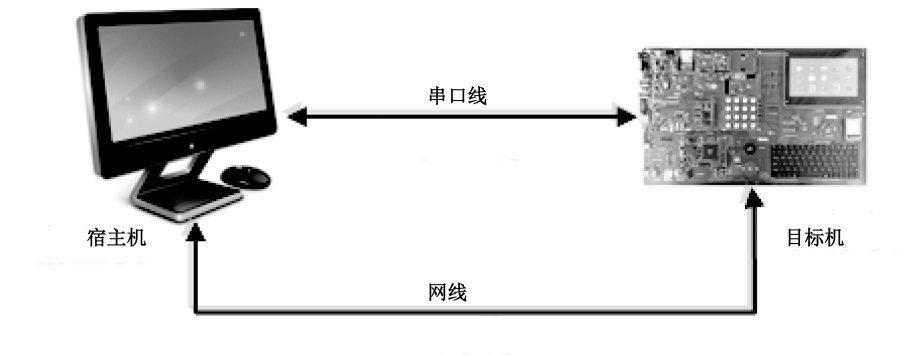

 $4.1$ 

arm-linux-as; arm-linux-ld

arm-linux-gcc

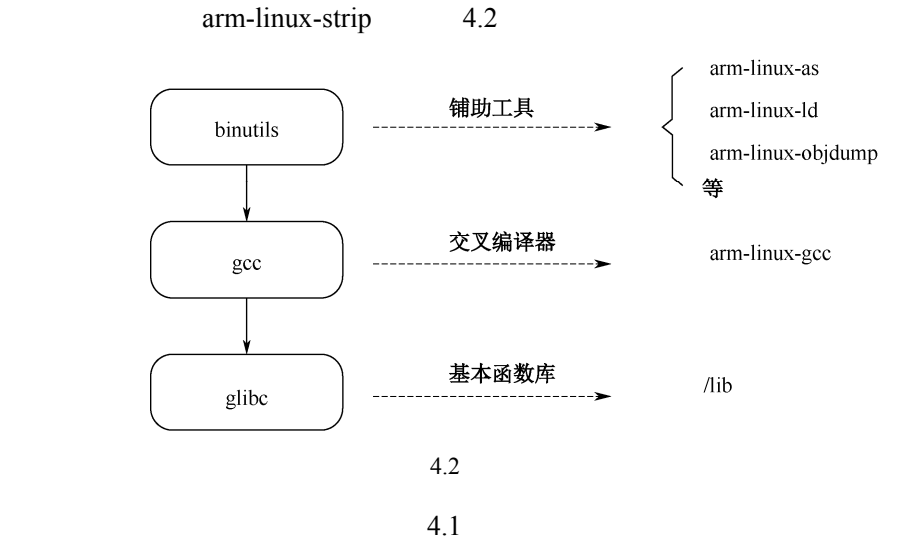

| 名称                   | 归属           | 作用                      |
|----------------------|--------------|-------------------------|
| arm-linux-as         | binutils     | <b>ARM</b>              |
| arm-linux-ar         | binutils     | .a<br>.0<br>$\cdot$ .0  |
| arm-linux-ranlib     | binutils     | arm-linux-ar-s          |
| arm-linux-ld         | binutils     | Linker<br>.0            |
| arm-linux-objdump    | binutils     | .a<br>.0                |
| arm-linux-objcopy    | binutils     |                         |
| arm-linux-strip      | binutils     | elf                     |
| arm-linux-readelf    | binutils     | elf                     |
| arm-linux-gcc        | $_{\rm gcc}$ | C<br>.S<br>$\mathbf{c}$ |
| $arm$ -linux- $g$ ++ | gcc          | $C++$                   |

表 4.1 交叉环境工具一览表

" \$PATH"

 $2.6$ 

arm-linux-gcc arm-linux-objcopy arm-linux-ld

arm-linux-objdump

```
#cd /usr/local/arm/4.5.1/bin \frac{1}{\sqrt{2\pi}}#ln - s arm-none-linux-gnueabi-objcopy arm-linux-objcopy //
#ln –s arm-none-linux-gnueabi-ld arm-linux-ld 
#ln –s arm-none-linux-gnueabi-objdump arm-linux-objdump 
#ls - la //
```
# 4.3 S5PV210 介绍

### 4.3.1 S5PV210 简介

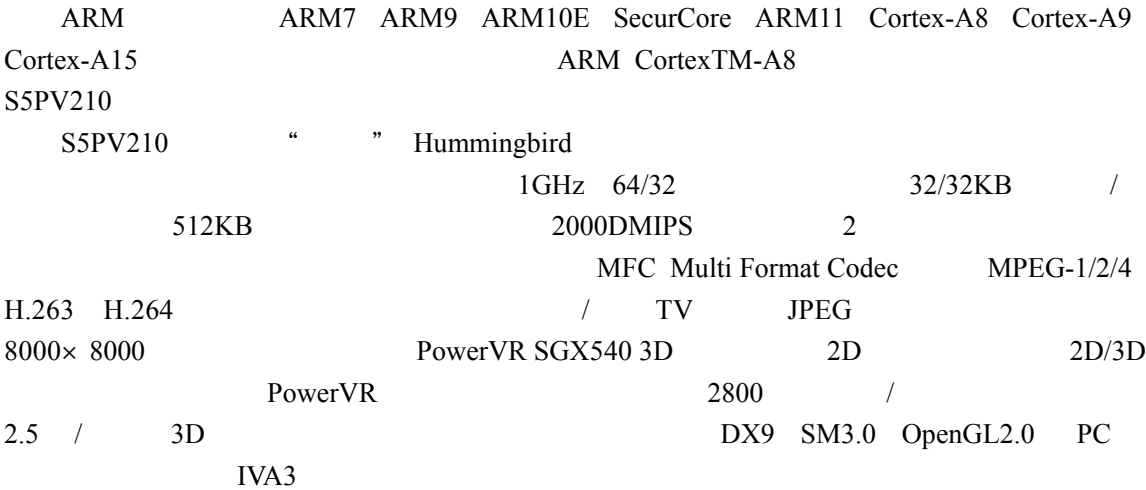

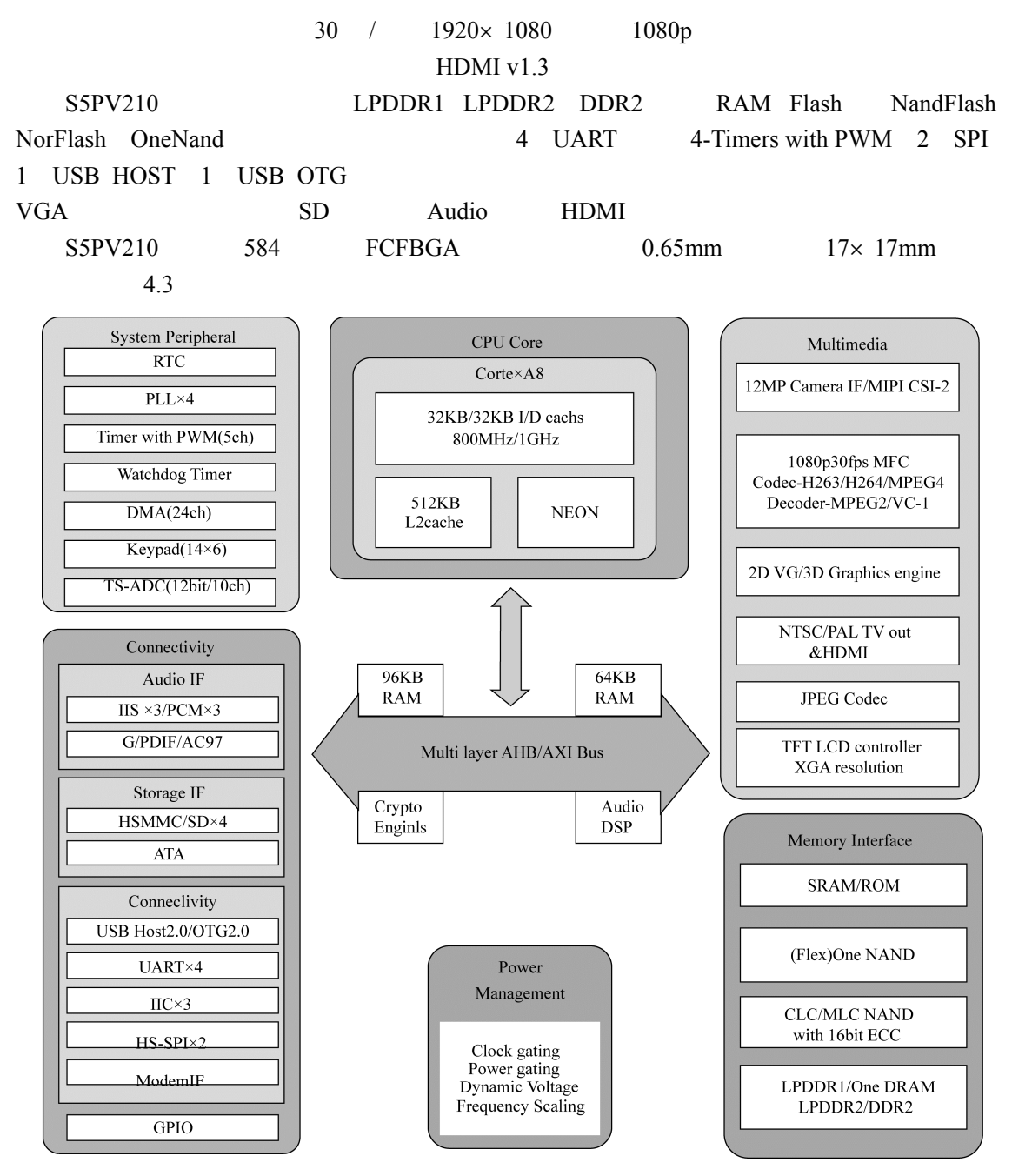

4.3 S5PV210

4.3 CPU Core CPU Power Management Multimedia System Peripheral Connectivity Memory Interface Multi layer AHB/AXI Bus
<br>
AHB/AXI

### 4.3.2 S5PV210 内存空间

 $S5PV210$  and  $4.2$ 

PAGE | 76

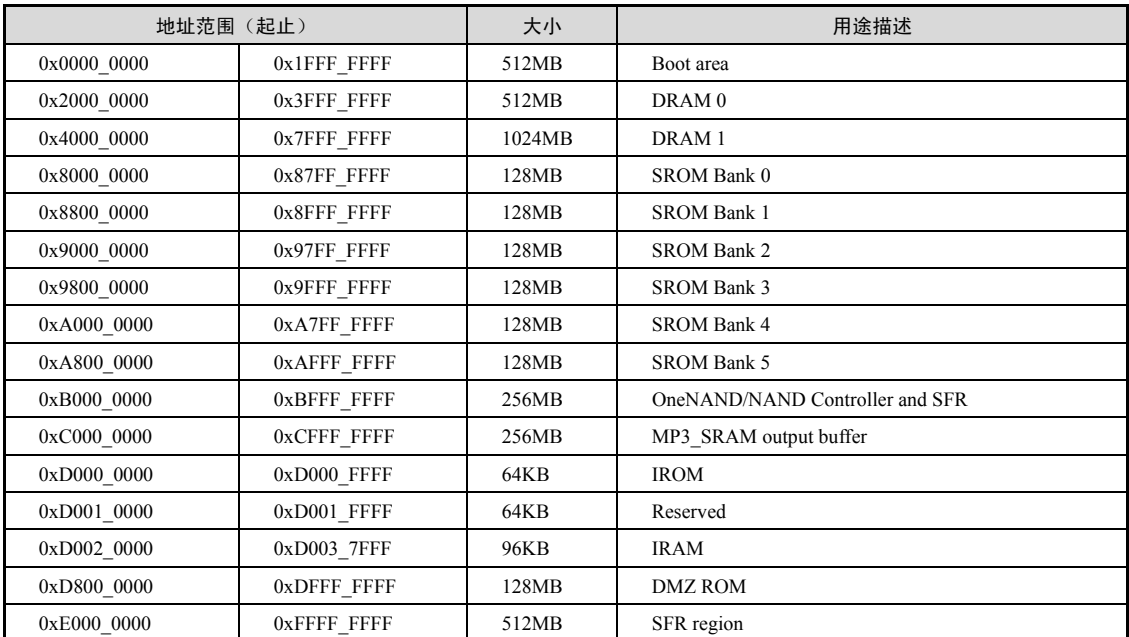

#### 表 4.2 S5PV210 内存空间分布

### 4.3.3 S5PV210 特殊功能寄存器

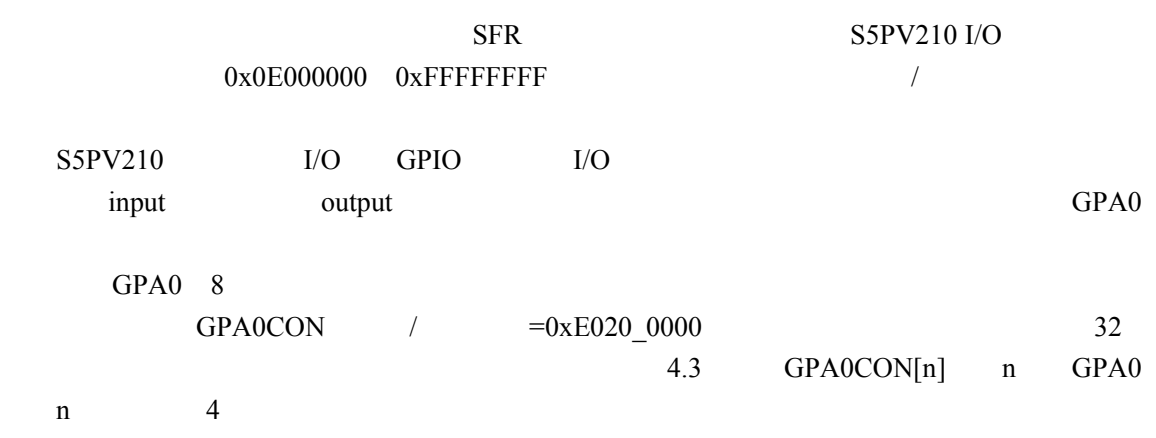

 $32$  0

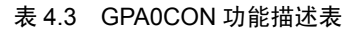

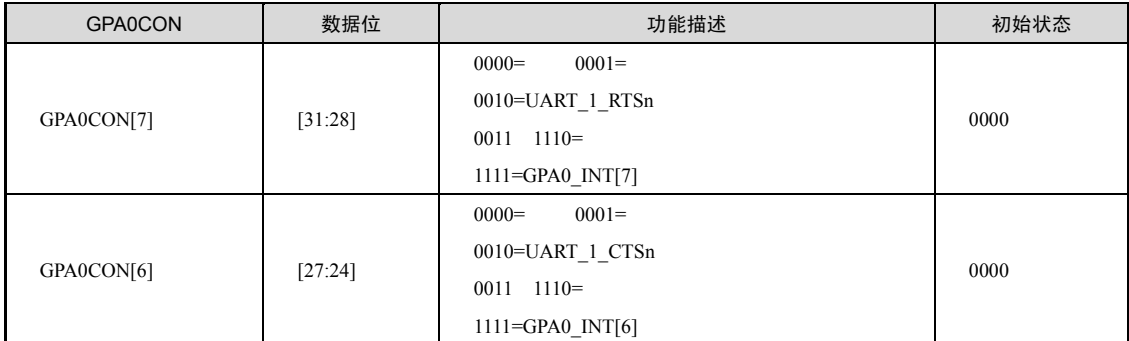

续表

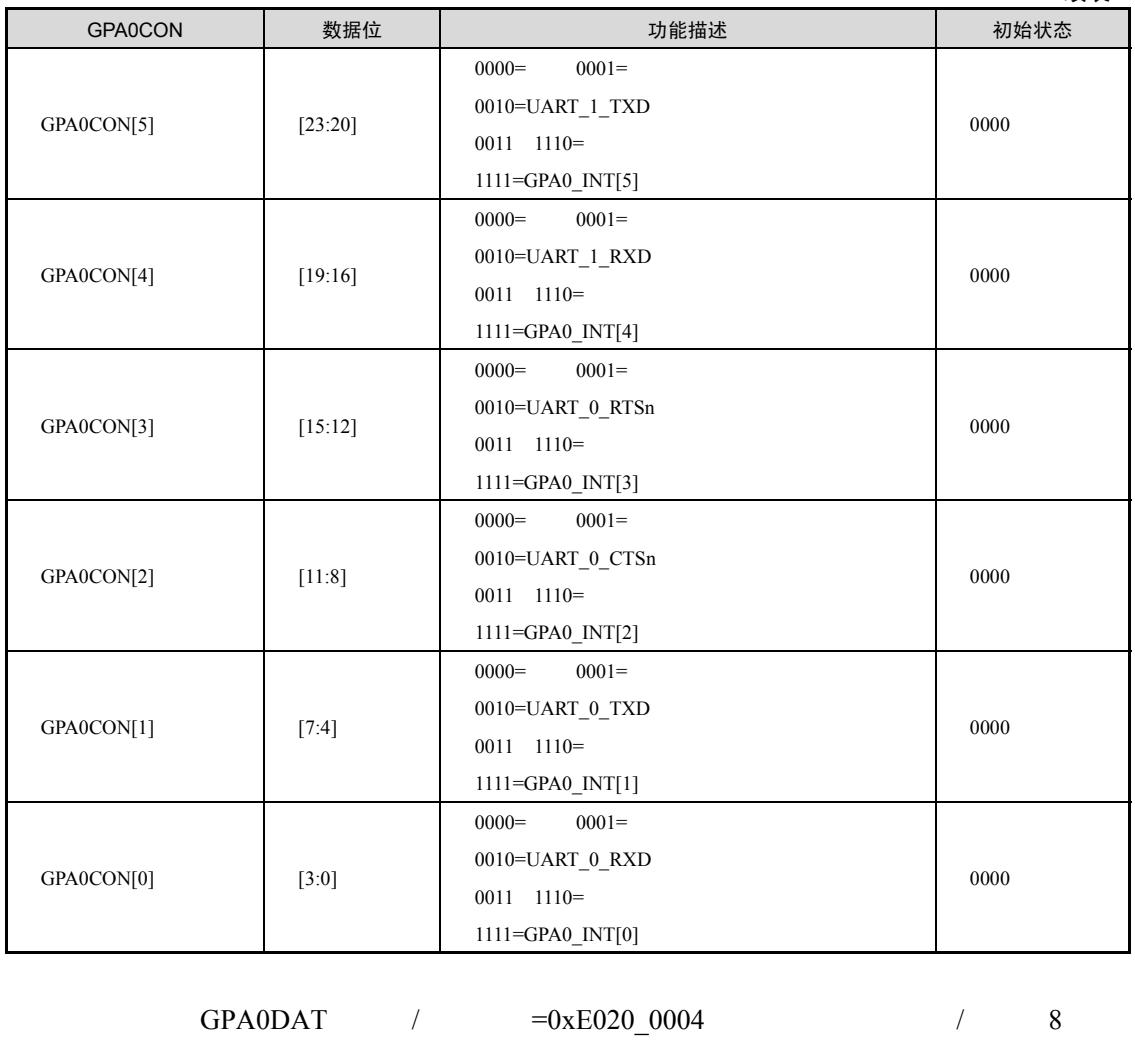

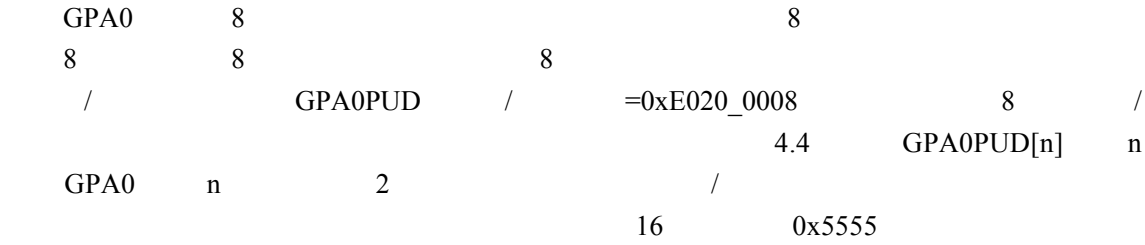

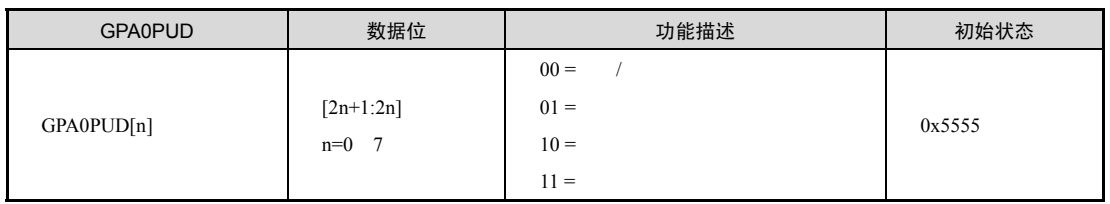

#### 表 4.4 GPA0PUD 功能描述表

# 4.4 ARM 常用指令集

#### 4.4.1 ARM 寻址方式

#### 1.寄存器寻址

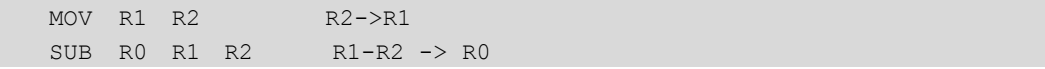

2.立即寻址

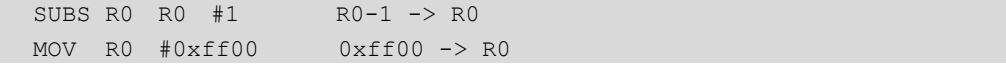

注意:立即数要以"#"为前缀,表示十六进制数值时以"0x"表示。

3.寄存器偏移寻址

寄存器偏移寻址是 ARM 指令集特有的寻址方式,当第二个操作数是寄存器偏移方式时,

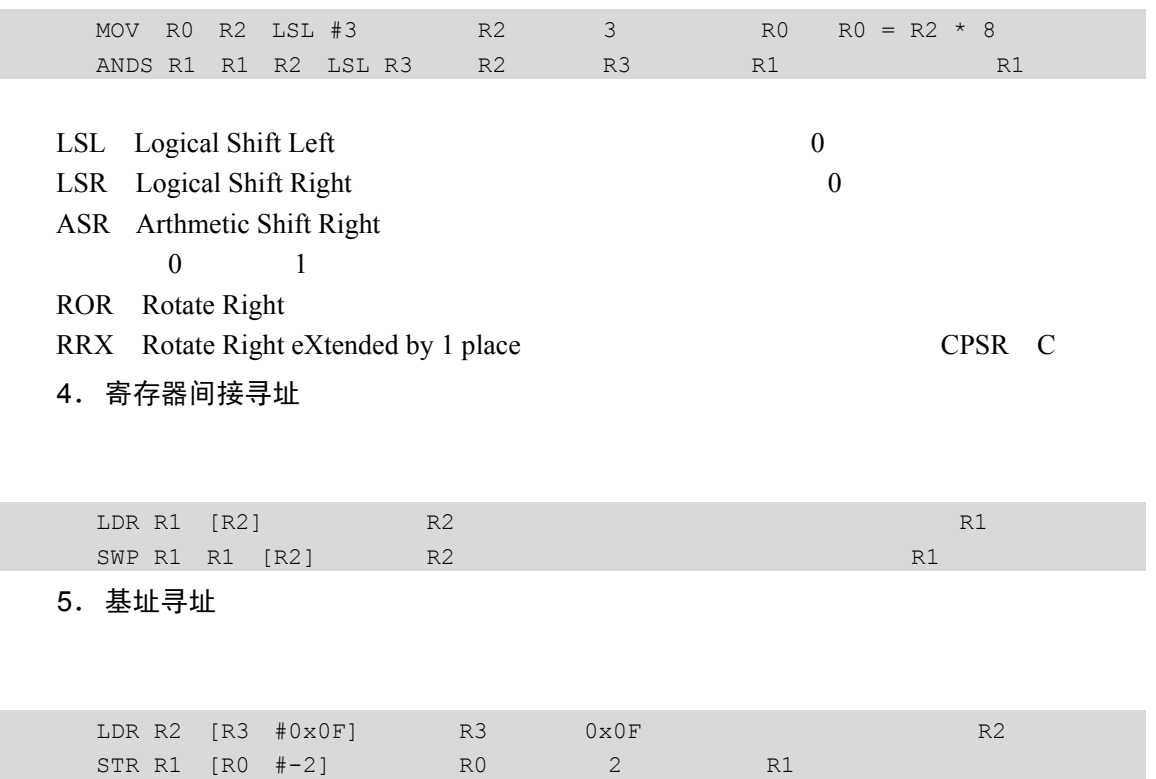

6.多寄存器寻址

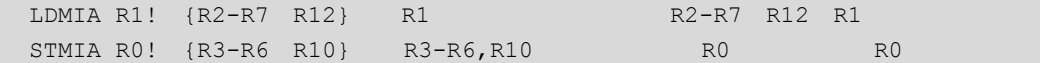

#### 7.堆栈寻址

 $1$  $2$ 

#### LDMFA STMFA

#### LDMEA STMEA

#### LDMFD STMFD

#### LDMED STMED

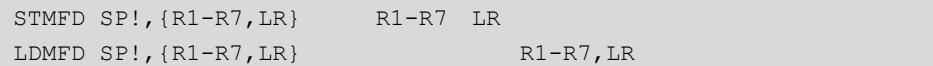

#### 8.块复制寻址

```
STMIA R0!,{R1-R7} 
R1-R7STMIB R0!,{R1-R7} 
R1-R7SIMDA R0!,{R1-R7} 
R1-R7STMDB R0!,{R1-R7} 
R1-R7
```
#### 9.相对寻址

相对寻址是基址寻址的一种变通,由程序计数器PC提供基准地址,指令中的地址码字段作

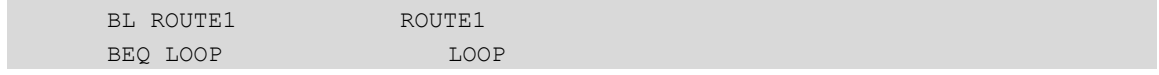

### 4.4.2 ARM 指令集

 $ARM$ 

#### PSR (a)

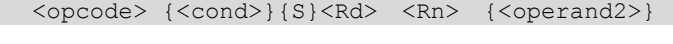

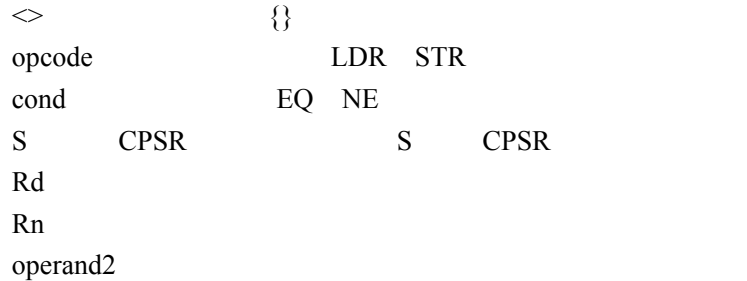

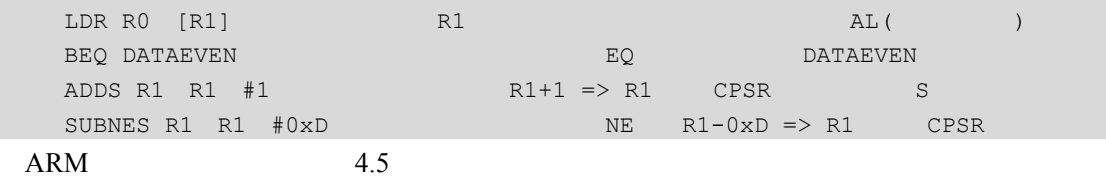

#### 表 4.5 ARM 汇编条件码列表

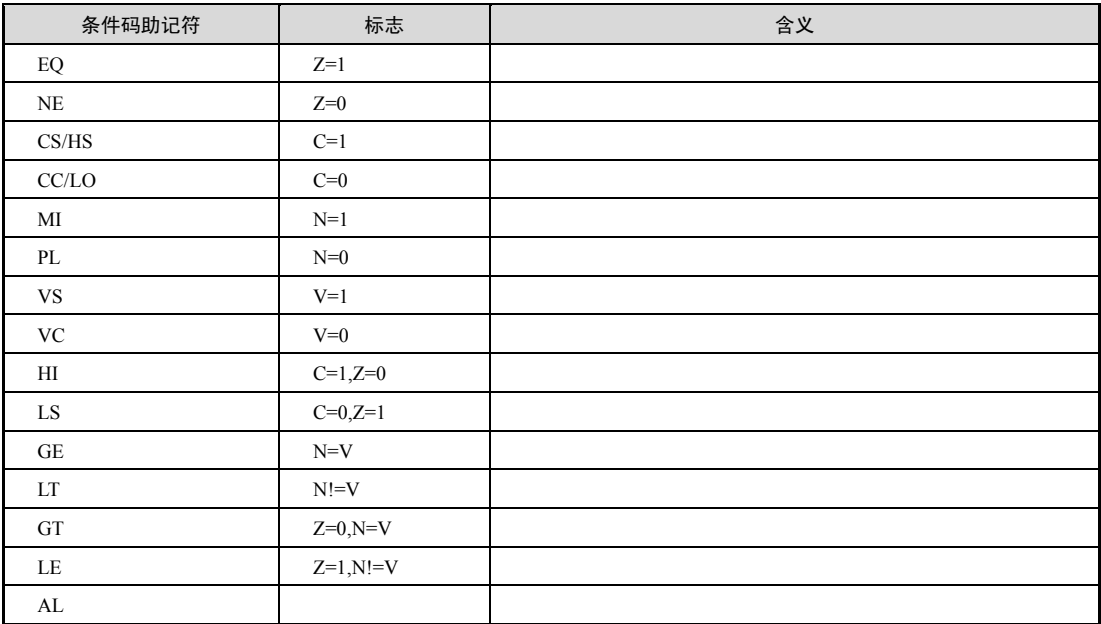

 $1$  C if(a>b)  $a++;$ else b++; ARM  $R0$  a  $R1$  b  $\text{CMP}$  RO R1 RO R1

ADDHI R0R0 #1 ;若R0>R1,则R0=R0+1 ADDLS R1  $R1$   $\#1$   $R0 \leq R1$   $R1=R1+1$  $2$  C if((a!=10)  $&(b!=20)$ ) a=a+b; ARM CMP R0 #10 ;比较R0是否为10 CMPNE R1 #20 ;若R0不为10,则比较R1是否为20 ADDNE R0 R0 R1 R0 10 R1 20 R0 = R0+R1  $3 \t C$ if((a!=10)||(b!=20)) a=a+b;  $ARM$ CMP R0 #10 CMPEQ R1 #20 ADDNE R0 R0 R1 1.数据加载和存储指令 LDR STR LDM STM SWP 1 LDR/STR / / 储指令有以下 4 种形式。 LDR Rd [Rn] LDR Rd, $[Rn, #0x04]!$  LDR Rd, $[Rn, #-0x04]$  Rn R15 LDR Rd, label label  $LDR Rd,[Rn], #0x04 Rn$  Rn R15 LDR R2,  $[R5]$  , R5 and  $R2$ STR R1,[R0,#0x04]  $R1$   $R0+0x04$   $R0$   $R0$   $R0$   $R0$   $R0$ LDRB R3,  $[R2], #1$   $R2$   $R3, R2=R2+1$  $STRH R1, [R0, #2]!$   $R1$   $R0+2$   $2$   $R0=R0+2$ 2 LDM STM / LDM STM STM  $8$  exempt of 8  $\frac{1}{2}$  and 4  $\frac{1}{2}$  and 4  $\frac{1}{2}$  and 4  $\frac{1}{2}$  and 4  $\frac{1}{2}$  and 4  $\frac{1}{2}$  and 4  $\frac{1}{2}$  and 4  $\frac{1}{2}$  and 4  $\frac{1}{2}$  and 4  $\frac{1}{2}$  and 4  $\frac{1}{2}$  and 4  $\frac{1}{2}$  and 4  $\frac{1}{2}$  and  $4$  $IA$  4 IB $\qquad \qquad \qquad 4$  $DA$  4  $DB$  4 FD ED: FA EA  $\sqrt{a}$ LDMIA R0!, {R3-R9} ; in the R0 in the R3-R9 control in the R3-R9 control in the R3-R9 control in the R3-R9 control in the R3-R9 control in the R3-R9 control in the R3-R9 control in the R0 control in the R3-R9 control in th  $STMIA R1!, {R3-49}$   $R3-R9$   $R1$   $R1$ 

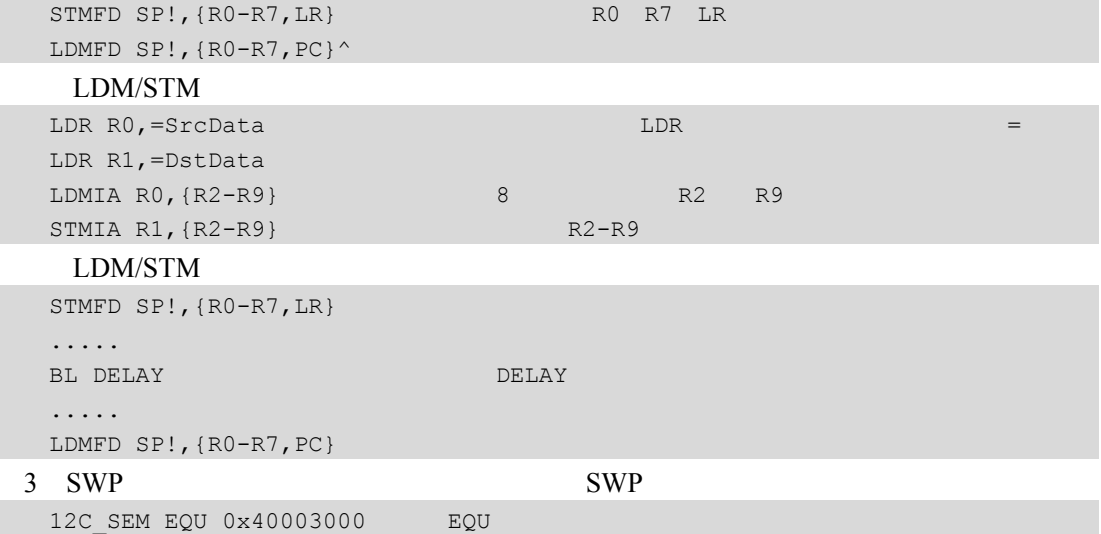

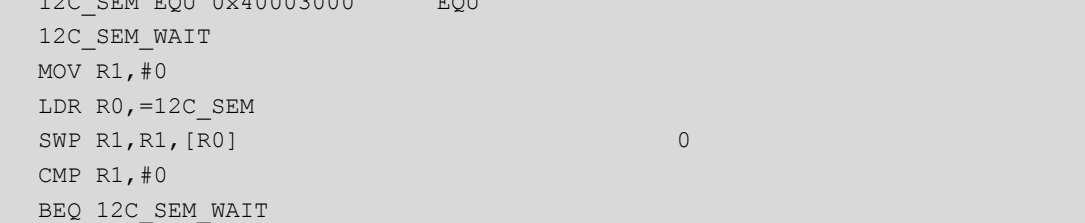

#### 2.数据处理指令

 $ARM$ 

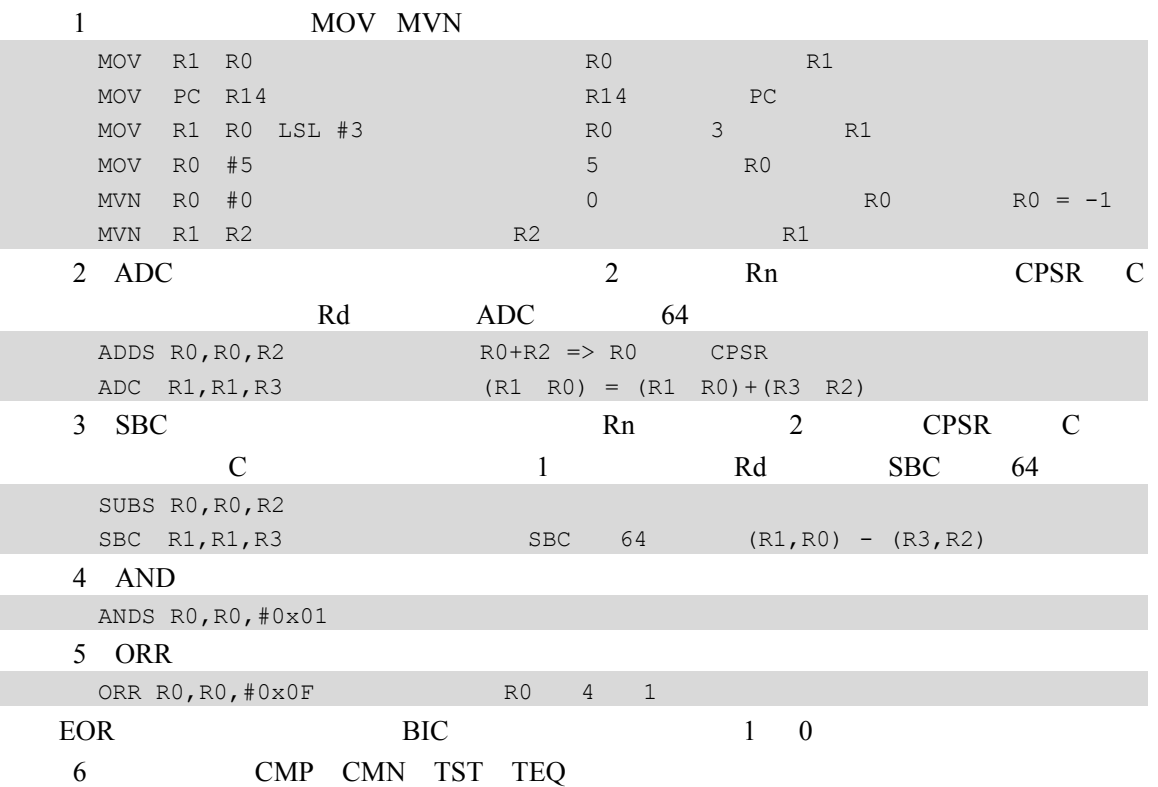

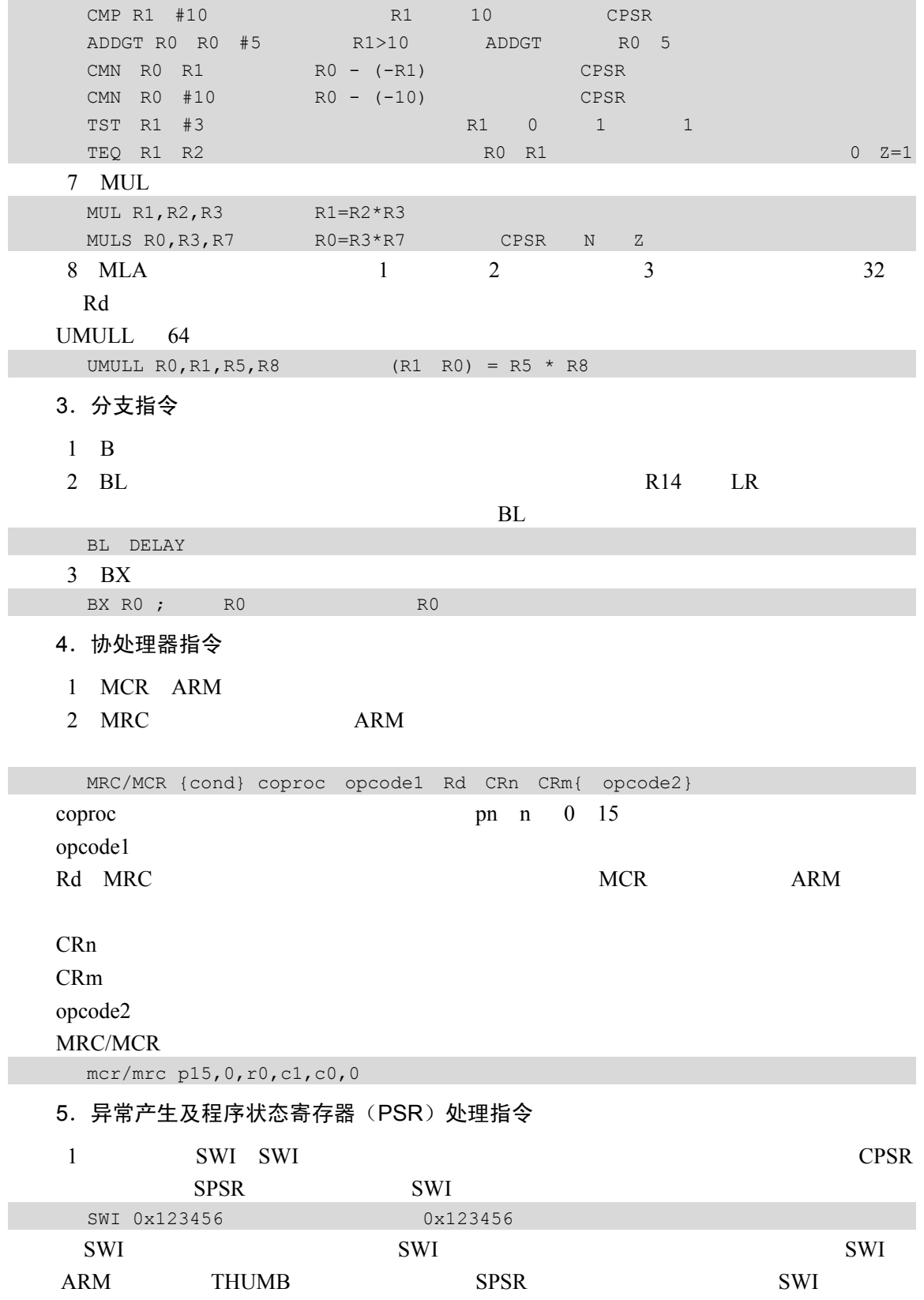

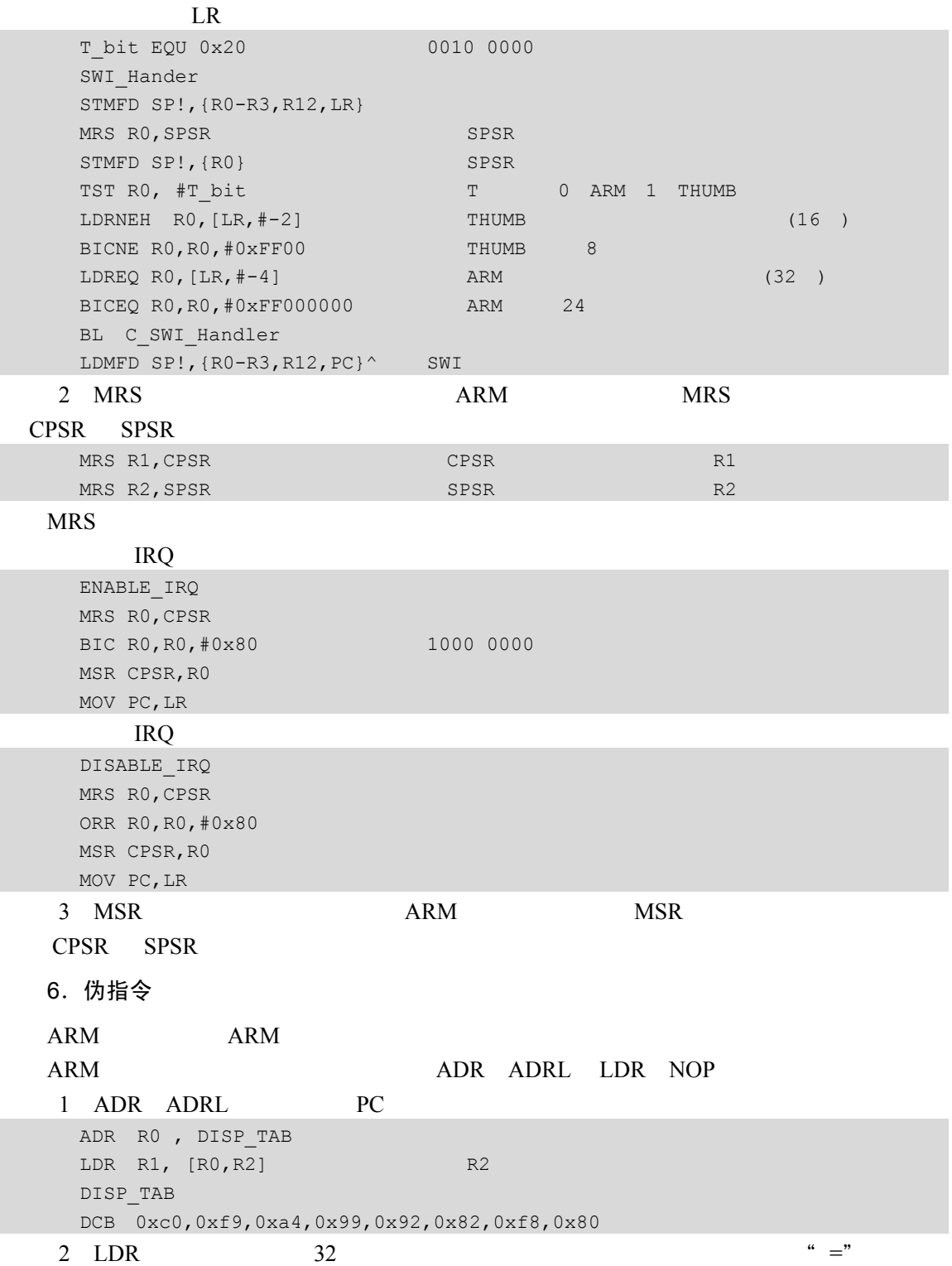

LDR R0,  $=0x123456$  32 0x123456

LDR  $R0$ ,  $-DATA_BUF+60$   $DATA_BUF +60$  $3$  NOP

 $1$ GBLA GBLL GBLS A  $\Box$  $0 \quad L \qquad \qquad$  FALSE S LCLA LCLL LCLS A L S SETA SETL SETS

MACRO  $SENDDAT$   $$dat$ LCLA bitno bitno SETA 8  $\qquad \qquad \qquad 8$ MEND " RLIST" RLIST name RLIST {reglist} LoReg RLIST {R0-R7} ;定义寄存器列表LoReg "CN" name CN expr name expr **expr** 围为 0 15 MemSet CN 1 ; and the contract contract contract of the contract of the contract of the contract of the contract of the contract of the contract of the contract of the contract of the contract of the contract of the contra " CP" DivRun CP 5 ;<br>and DivRun CP 5 ; see Section 2.5 ; see Section 2.5 ; see Section 2.5 ; see Section 2.5 ; see Section 2.5 ; se  $2$ LTORG LTORG NORTH NEWSPAPE  $LTORG$  and  $ARM$  $LTORG$  and  $LTORG$ LDR R0,=0x12345678 ADD R1,R1,R0 MOV PC,LR LTORG DCD 0x333 DCD 0x555  $MAP \quad \land \quad MAP$   $\land \quad MAP$ MAP  $0 \times 00$  R9  $\overline{R9}$  $FIELD$  #  $FIELD$ ^ \_ISR\_STARTADDRESS ^ is synonym for MAP  $H$ andleReset # 4  $\frac{1}{4}$ SPACE % SPACE 0 AREA DataRAM DATA READWROTE ; performance of the DataRAM

DataBuf SPACE 1000 ; 2000 ; 1000 DCB DCB  $DCB$ {label} DCB expr{,expr} ... DCD DCDU DCQ DCQU: 64 DCW DCWU ⑨ ASSERT 为断言错误伪指令,编译器对汇编程序的第二遍扫描中,若其中 ASSERT ASSERT ASSERT Top <>Temp ; Top Temp ASSERT :DEF:ENDIAN\_CHANGE  $3$ IF ELSE ENDIF IF ELSE ENDIF | IF | ELSE | ENDIF  $[$  {CONFIG} = 16  $[$  IF BL \_\_rt\_udiv\_1 | | | | | ELSE BL rt div0 ] ENDIF MACRO MEND MACRO MEND MACRO MEND  $MACRO$  MEND MACRO CSI\_SETB, the contract of contract  $\sim$  CSI\_SETB  $LDR R0, =rPDATG$  GPG0 LDR R1,[R0] ORR R1, R1, #0x01 CSI STR  $R1, [R0]$ MEND WHILE WEND WHILE WEND WHILE no< 5 no SETA no+1 WEND  $4$ 

ALIGN AREA CODE16 CODE32 汇编结束:END **ENTRY** 

常量定义:EQU EXPORT GLOBAL IMPORT EXTERN GET INCLUDE RN  $GNU$   $"$ ."

# 4.5 裸机程序编程步骤

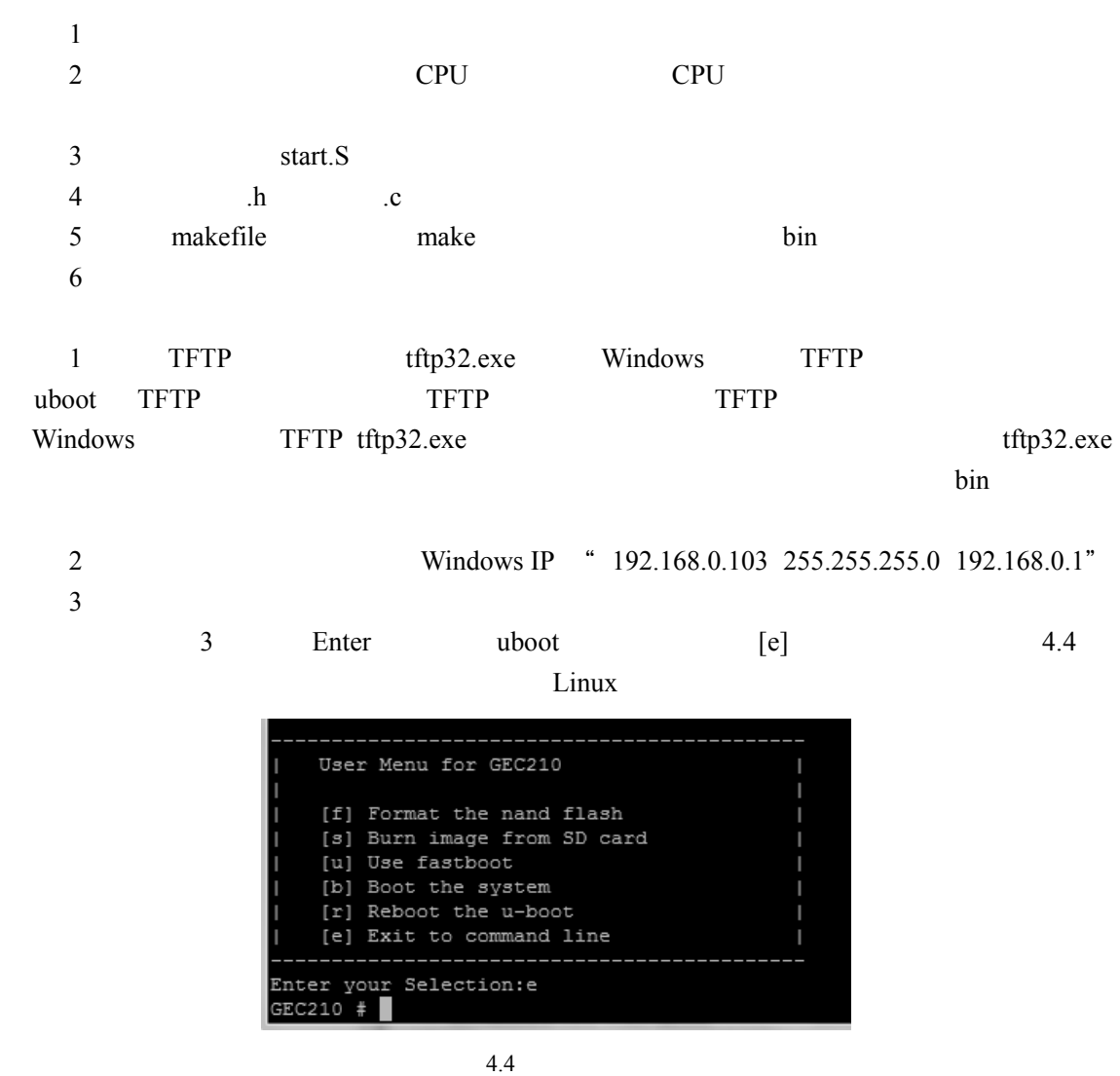

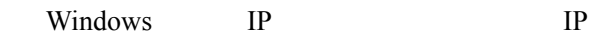

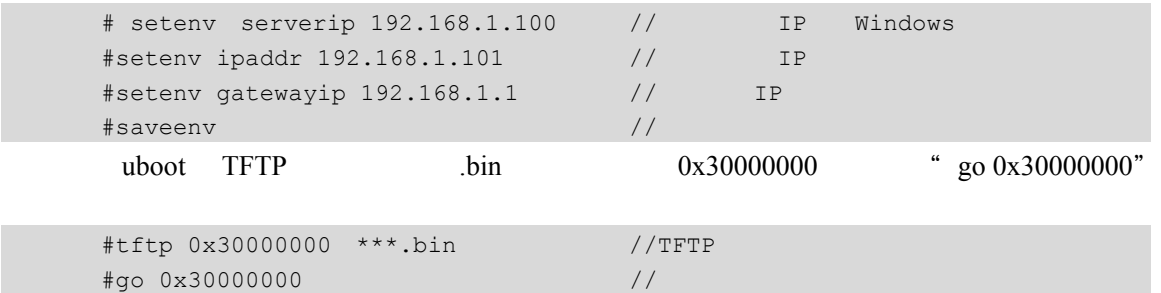

# 4.6 编程实现点亮 LED

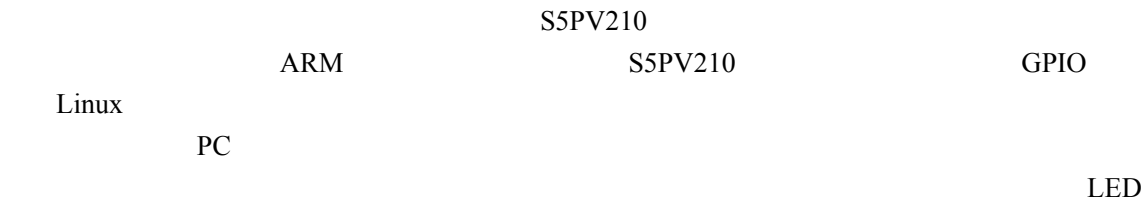

#### 1.电路原理图

 $4 \qquad \qquad \text{LED} \qquad \qquad 4.5$ 注意:不同的实验箱上的 LED 原理图会有不同,主要是 LED 的接口不同,读者应查看自 身的开发板或实验箱平台的 LED 原理图,查看 LED 与 I/O 口的连接关系,对下面的代码进行 修改。

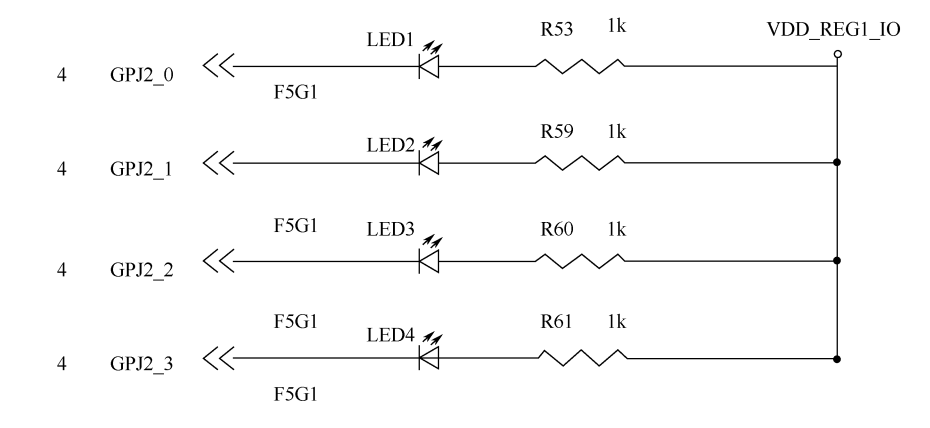

 $4.5$  LED

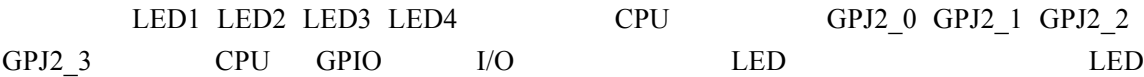

#### 2.程序相关讲解

1 start.S

4.5 **GEC210** 4 LED

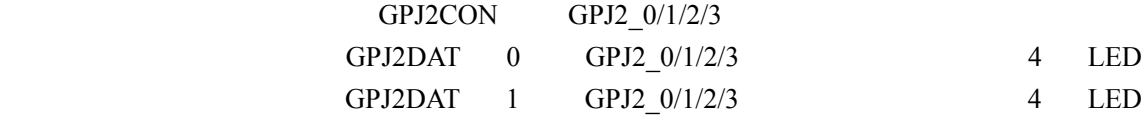

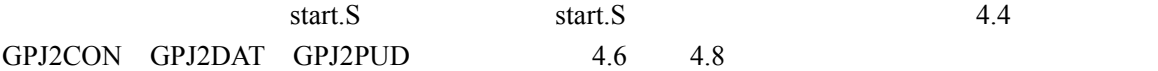

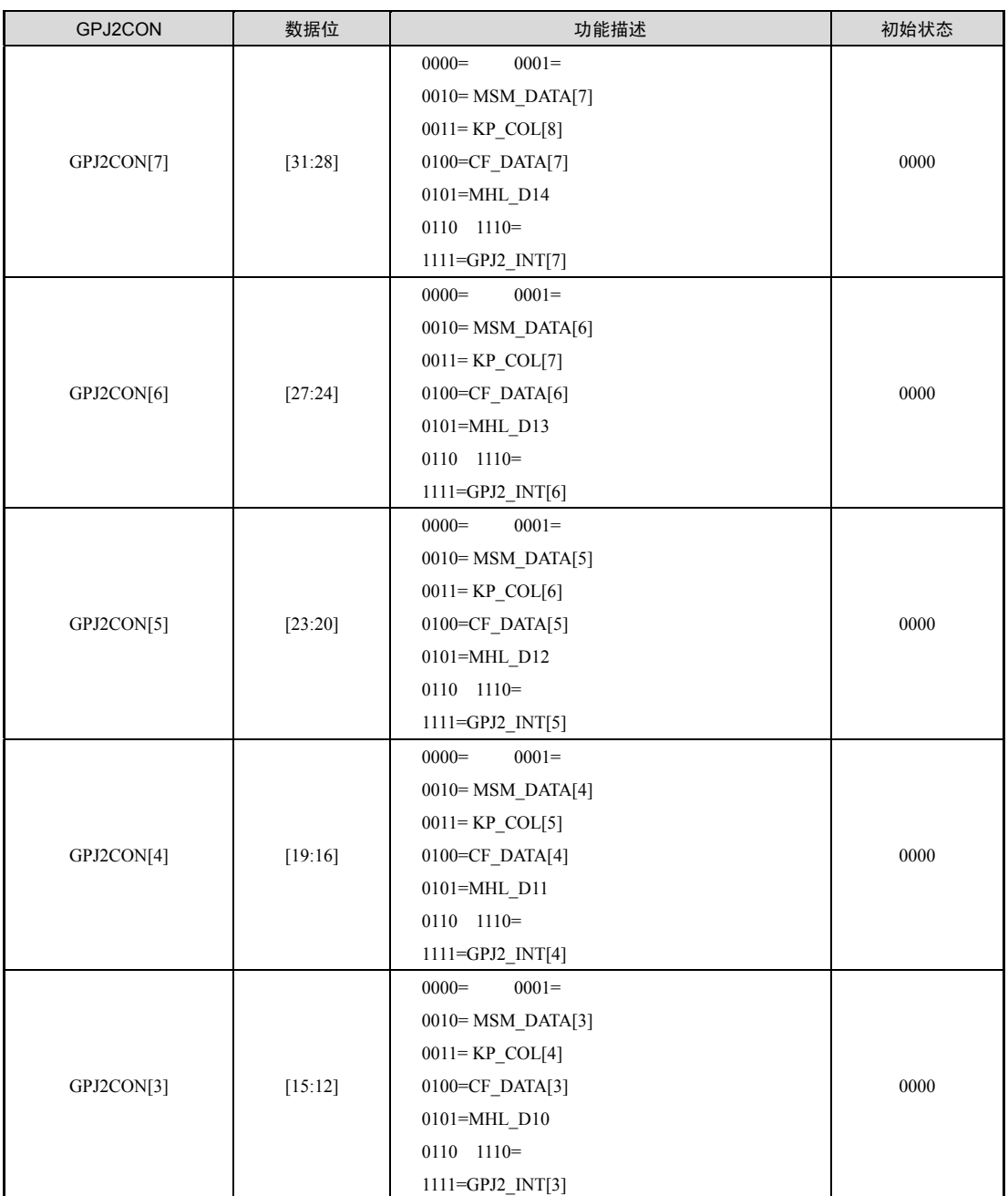

#### 表 4.6 GPJ2 端口配置寄存器